## **APPENDIX** Sample output from Excel second order regression analysis

Second Order Regression SUMMARY OUTPUT

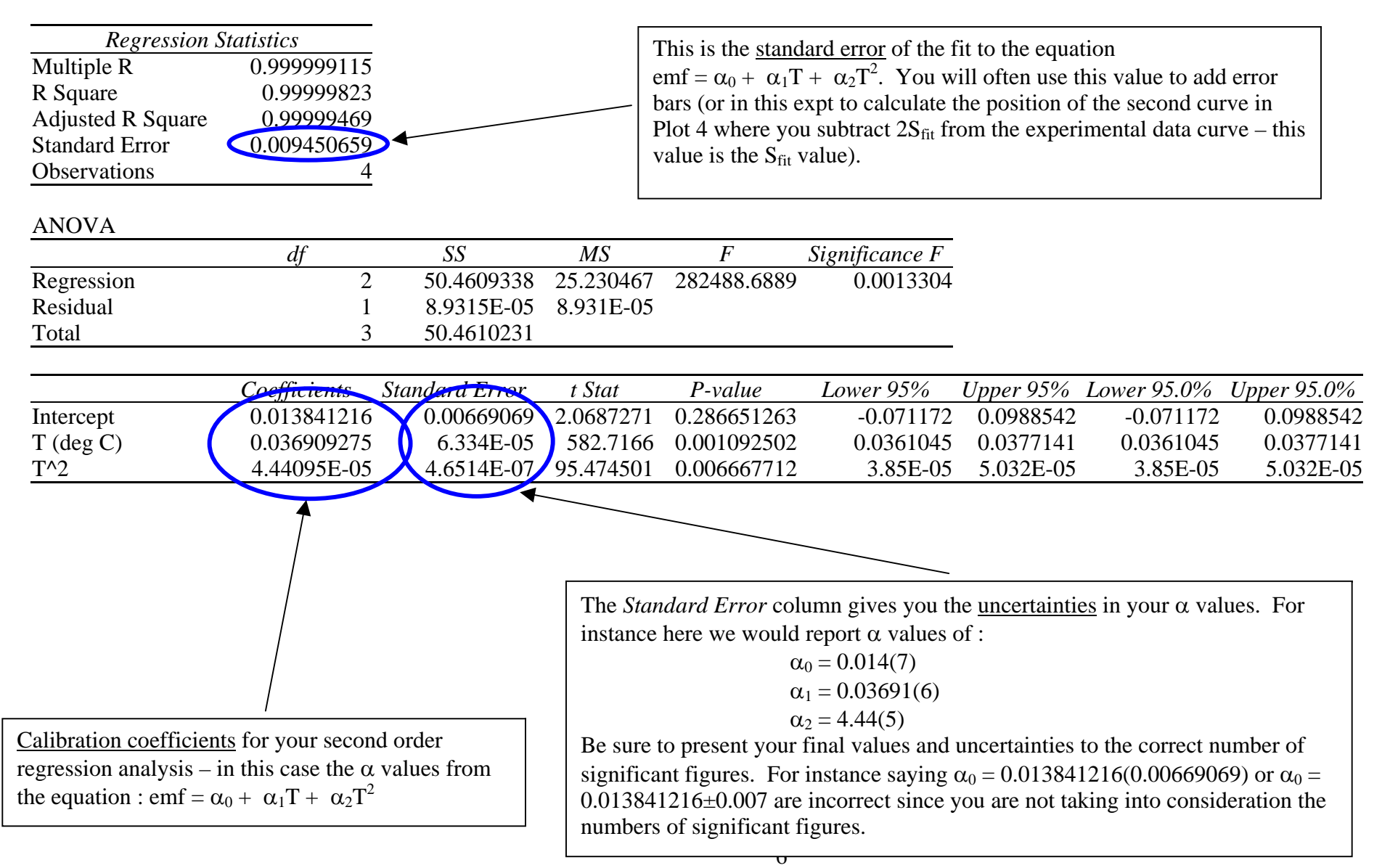